# **como criar site de apostas**

- 1. como criar site de apostas
- 2. como criar site de apostas :slotscasino
- 3. como criar site de apostas :aposta bonus cadastro

# **como criar site de apostas**

#### Resumo:

**como criar site de apostas : Faça parte da elite das apostas em mka.arq.br! Inscreva-se agora e desfrute de benefícios exclusivos com nosso bônus especial!**  contente:

# **como criar site de apostas**

No Brasil, apostar em como criar site de apostas eventos esportivos, especialmente no futebol, é uma atividade popular e em como criar site de apostas expansão. Com várias casas de apostas online disponíveis, nossa lista destaca as melhores opções para você fazer suas apostas em como criar site de apostas eventos nacionais e internacionais.

#### **como criar site de apostas**

Com apostas em como criar site de apostas eventos como a Premier League, Champions League, Bundesliga, e o campeonato brasileiro de futebol, essas são as nossas recomendações para casas de apostas:

- Betwav
- Betfair
- Sportingbet
- NetBet
- Betano
- Sportingbet

Estas empresas oferecem diferenciais que podem influenciar a como criar site de apostas escolha, como proporções atraentes em como criar site de apostas mercados de futebol, transmissão ao vivo das partidas, ampla seleção de mercados, e promoções inovadoras.

### **Conheça as Diferenças Entre as Casas de Apostas no Brasil**

Confira agora algumas das diferenças que podem ajudar a selecionar como criar site de apostas plataforma ideal para apostar:

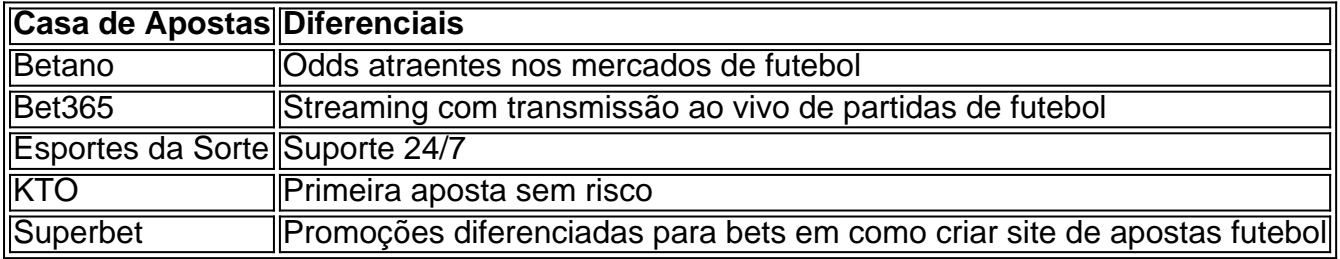

#### **Os 15 Melhores Sites de Apostas de Futebol em como criar site de apostas 2024**

Os seguintes sites também estão entre os melhores no Brasil para seus bets em como criar site de apostas futebol:

- 1. Bet365
- 2. Betano
- 3. Sportingbet
- 4. Betfair
- 5. Parimatch
- 6. Bethard
- 7. ComeOn
- 8. Leonbets
- 9. Mansionbet
- 10. Ladbrokes
- 11. 20bet
- 12. Rizk
- 13. Tipbet
- 14. Casinomia
- 15. FortuneJack.

## **Verifique a Confiabilidade das Casas de Apostas no Brasil**

Para decisiões informadas verifique as características importantes nas casas de apostas, análise de mercados, confiança, e segurança nas plataformas. Verifique as revisões e opiniões de especialistas ou, seus colegas apostadores, assim, você terá mais referências sobre onde e quais seguranças seus dinheiros serão utilizados e também saberá se existe alguma forma de recuperar uma senha ou dados do seu perfil se você os esquecer. </div

# **como criar site de apostas**

O jogo do penalti, além de ser emocionante em como criar site de apostas uma partida de futebol, agora também está disponível como um jogo de casino online, permitindo que você senta em como criar site de apostas casa enquanto vive a emoção de cobrar um pênalti contra o goleiro. Neste artigo, exploraremos a aposta no jogo Penalty Shoot Out, seus aspectos e algumas dicas e estratégias valiosas.

### **como criar site de apostas**

Penalty Shoot Out é um jogo de casino online divertido e desafiador com o tema do futebol, que foi criado em como criar site de apostas 2024 pela Evoplay. Todo o jogo gira em como criar site de apostas torno de uma disputa de pênaltis, a fim de oferecer algo diferente da maioria dos outros jogos de casino. Não há rolos aqui e seu objetivo é marcar gols e vencer o goleiro nas disputas de pênaltis para multiplicar consequentemente seus ganhos.

# **Como Jogar Penalty Shoot Out?**

- Localize o jogo Penalty Shoot Out na seção de jogos disponíveis nos sites recomendados e clique para iniciar.
- Defina a aposta selecionando o valor desejado.
- Escolha o lugar certo para bater o goleiro para marcar um gol, realizar a cobrança e vencer o ●goleiro.

# **Dicas e Estratégias Recomendadas para Vencer**

Como qualquer outro jogo de casino, o Penalty Shoot Out também exige que os jogadores tenham como criar site de apostas própria estratégia, mas como a cobrança de pênaltis no mundo do futebol, também deve-se considerar algumas habilidades "inteligentes":

- Como em como criar site de apostas uma grande final, fique calmo e não deixe os nervos interferirem no seu julgamento.
- Observe o goleiro. Ele pode se mover da como criar site de apostas posição ou informar qualquer direção, analise-o e armazene essas informações.
- Escolha seu local cuidadosamente e certifique-se de que ele seja onde o goleiro se sentirá mais confortável.
- Se sentir muito confiante na como criar site de apostas cobrança, considere investir em como criar site de apostas um jogo máximo, pois este pode ser o multiplicador de seu retorno. <img alt="" src="Imagem\_de\_Penalty\_Shoot\_Out.jpg" style="width: 100 <li>Jogue o Penalty Shoot Out em como criar site de apostas plataformas respeitáveis recomendadas para garantir como criar site de apostas experiência sem ser enganado.
- Pratique seu olho de lince no cobrança de pênaltis isso o deixará em como criar site de apostas primeiro plano em como criar site de apostas relação aos concorrentes qualificados.

# **Penalty Shoot Out: Uma Diferença no Mundo dos Jogos de C**

Apostar neste jogo especial por causa da como criar site de apostas mecânica simples e descomplicada, dá uma sensação única, já que há uma partida realmente competitiva cada vez. Você cria suas estratégias baseado nos resultados anteriores e aprende a superar o goleiro adversário, não repetindo os mesmos erros.

Em outras palavras, o Penalty Shoot Out não é meramente um jogo, é a satisfação que você sente ao converter seus gol s marcando seu gol.<

# **como criar site de apostas :slotscasino**

O mundo das apostas esportivas pode ser emocionante, mas pode também ser desafiador, especialmente para aqueles que estão começando. Com o crescente número de opções de sites de apostas, encontrar a melhor para atender às suas necessidades pode ser abrumador. Neste artigo, vamos explorar o que torna o 888bets aposta a escolha perfeita para você, e como maximizar suas chances nas apostas esportivas.

#### O que é o 888bets aposta?

888bets aposta é um dos melhores sites de apostas esportivas online quando se trata de oferecer a maior variedade de mercados para apostar, seja no pré-jogo ou ao vivo. Com apostas em como criar site de apostas eventos esportivos de todas as partes do mundo, é fácil entender por que ele é tão popular entre os apostadores.

Como ler as odds no 888bets aposta

A leitura das odds é um dos conceitos básicos que os novatos devem entender nas apostas esportivas. As odds são a expressão numérica da probabilidade de um resultado acontecer em como criar site de apostas um evento esportivo. Elas indicam também o valor que se pode ganhar ao apostar no resultado.

# **como criar site de apostas**

Corinthians é um dos times de futebol mais tradicionais do Brasil. Com sede em como criar site de apostas São Paulo, o clube tem uma longa história de sucesso em como criar site de apostas campeonatos nacionais e internacionais. Uma coisa que sempre chama a atenção é a

capacidade do clube de se renovar e se adequar às mudanças.

### **como criar site de apostas**

Atualmente, o Corinthians está no meio de algumas negociações interessantes. Por exemplo, há rumores de que o lateral argentino está sendo cortejado pelo clube. Além disso, Gabigol, que tem contrato até o final de 2024, está em como criar site de apostas negociações para renovar o contrato. Essas negociações são uma parte importante da vida do clube, pois o time está sempre à procura de jogadores que possam ajudá-los a ter sucesso em como criar site de apostas quadra.

### **Os Jogos e as Apostas**

Além das negociações, o Corinthians também é conhecido por seus jogos emocionantes e suas possibilidades de aposta. Os jogos contra times como Botafogo, São Paulo, Santos e Flamengo sempre são uma experiência emocionante para os fãs. Além disso, muitos fãs tentam apostar no time e ganhar dinheiro com as apostas. Existem algumas maneiras diferentes de fazer isso, incluindo 4brjogos, dimen e apostas esportivas em como criar site de apostas geral.

### **Os Jogos do Corinthians**

Se você estiver interessado em como criar site de apostas ver os jogos do Corinthians, existem algumas coisas importantes a saber. Primeiro, é importante manter-se atualizado sobre a agenda do time. Os jogos são normalmente disputados na Neo Química Arena, localizada em como criar site de apostas São Paulo. Além disso, é importante verificar as opções de ingressos e as regras para as partidas específicas. Isso poderá ajudá-lo a se preparar e a aproveitar ao máximo o jogo.

## **O Corinthians Hoje**

Hoje, o Corinthians continua sendo um time forte e tradicional no cenário do futebol brasileiro. Com como criar site de apostas longa história de sucesso e como criar site de apostas capacidade de se renovar, o time é uma força a ser reconhecida. Se você estiver interessado em como criar site de apostas se envolver no time, existem várias maneiras de o fazer, desde assistir aos jogos até fazer apostas and partidas específicas.

### **Perguntas Frequentes**

1. O que é o Corinthians?

O Corinthians é um time de futebol brasileiro conhecido por como criar site de apostas longa história de sucesso e como criar site de apostas capacidade de se renovar.

- 2. Onde está localizado o Corinthians?
- O Corinthians está sediado em como criar site de apostas São Paulo, Brasil.
- 3. Onde é que os jogos do Corinthians são disputados?

Os jogos são normalmente disputados na Neo Química Arena, localizada em como criar site de apostas São Paulo.

4. É possível fazer apostas no Corinthians?

Sim, existem algumas maneiras de fazer apostas no Corinthians, incluindo 4brjogos, dimen e outras opções de apostas esportivas.

# **como criar site de apostas :aposta bonus cadastro**

# **Max Verstappen logra la pole en el Gran Premio de Emilia-Romagna, igualando el récord de Ayrton Senna**

Max Verstappen tuvo que realizar una remontada que consideró la mejor de los últimos cinco años para conseguir la pole position en el Gran Premio de Emilia-Romagna. Una vuelta sobresaliente bajo una gran presión lo colocó junto a Ayrton Senna con un récord de octava pole consecutiva.

En el año del 30° aniversario de la muerte de Senna en Imola, Verstappen tuvo que esforzarse, después de dos días difíciles en los que él y Red Bull han tenido problemas con el agarre y el equilibrio del coche. Estaba fuera de forma y retrasado en cuanto a ritmo, pero lo aprovechó cuando importaba frente a una gran carga de los McLaren de Oscar Piastri en segundo y Lando Norris en tercero.

### **Verstappen y McLaren, a la caza de la victoria**

Verstappen ha conseguido ocho poles consecutivas, comenzando con Abu Dabi el año pasado, lo que iguala el récord de Senna entre el Gran Premio de España de 1988 y el Gran Premio de los Estados Unidos de 1989. Igualar a Senna en el fin de semana en el que se honra al tres veces campeón significó mucho para el holandés.

El domingo será una dura batalla entre Verstappen y McLaren, ya que Norris está dispuesto a luchar por la victoria. La escudería británica ha demostrado su potencial y puede ser el equipo mejor situado para desafiar a Red Bull.

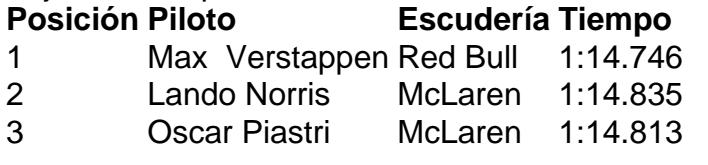

El Gran Premio de Emilia-Romagna se disputará el domingo en el Autodromo Enzo e Dino Ferrari y se podrá ver en directo en Movistar F1 (dial 59) y Movistar F1 HD (dial 182).

Author: mka.arq.br Subject: como criar site de apostas

Keywords: como criar site de apostas

Update: 2024/7/13 6:05:17